## **Magix Music Maker 16 Serial Number Keygen [VERIFIED]l**

this is the most useful software in the world. It is all saturated with my work and my knowledge. Therefore, you are so happy about this virus, like a new friend. This is not just another ad block from some unknown manufacturer. This means that the program not only benefits, but also pleases the eye. Yesterday I finally updated my antivirus - Kaspersky (and how can I do without it now). I installed the new version 4.42, just in case, and today the antivirus itself showed up and said that the update was the most necessary. I update Kaspersky antivirus all the time. But only if I see that the antivirus "shoots". And this is just the case. So, how to update correctly. 1. Be sure to save any shortcuts you create on the taskbar. 2. Erase everything that is not needed from startup. 3. Go to the control panel and select "Kaspersky Anti-Virus". In the lower right corner, click "Update", open the "Install new components" window and erase the items you do not need from the shortcut. 4. After installation, save and click "OK". 5. You get a new antivirus (this is a screen with a check) and if everything is correct and there is nothing you need, then save and click "OK" again. But there is another way to update, and this way will not hurt. An unprotected USB flash drive is suitable for such a procedure (the key must be installed and activated on it).And that's what I did: I loaded the flash drive, inserted it into the computer and copied all the necessary files to it - it was easy, because I already had this flash drive with the keys for a long time. Subsequently, I updated the antivirus two more times, but since the Kaspersky update window was always open, I did not notice when the new window with the key appeared and when it closed. Now everything works great. Thank God that I have Kaspersky antivirus. But if it were not, then with the money that I would pay for protection, we would use the defenseless Kaspersky. Indeed, when you pay money both for protection and for updating it, then some security elements are sometimes needed and update as you like, and the sooner. I also want to add that sometimes you may need to turn off the update. For example, I have some kind of antivirus program that began to update frequently. And I needed to turn it off

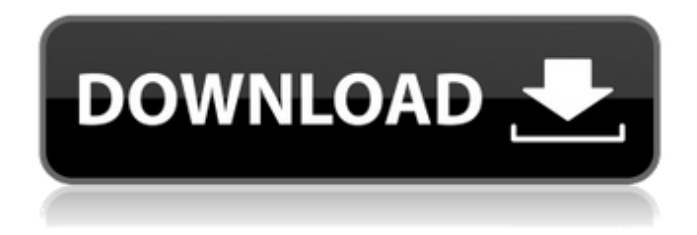

## 3e8ec1a487

[https://teenmemorywall.com/wp-content/uploads/2022/06/Netcad\\_Viewer\\_l.pdf](https://teenmemorywall.com/wp-content/uploads/2022/06/Netcad_Viewer_l.pdf) [http://www.brickandmortarmi.com/wp-content/uploads/2022/06/Aaja\\_Nachle\\_In\\_Hindi\\_Full\\_Movie\\_BEST\\_Download.pdf](http://www.brickandmortarmi.com/wp-content/uploads/2022/06/Aaja_Nachle_In_Hindi_Full_Movie_BEST_Download.pdf) [https://elysone.com/wp-content/uploads/2022/06/Manuale\\_Svizzero\\_Dell\\_Orologiaio\\_Riparatore\\_Pdf\\_15.pdf](https://elysone.com/wp-content/uploads/2022/06/Manuale_Svizzero_Dell_Orologiaio_Riparatore_Pdf_15.pdf) <https://ead.institutoinsigne.com.br/blog/index.php?entryid=51> <https://www.24onlinegames.com/tv-philco-tp-1452n-tp-2052n1-esquema/> <https://www.hhlacademy.com/advert/neurosciencepurves5theditionpdf-exclusive/> <https://posthardfabomidi.wixsite.com/cersobicobb/post/stellar-phoenix-video-repair-8-2-2-15-crack-serial-key-keygen> [https://thefuturegoal.com/upload/files/2022/06/uEYznBdA3FejNMoPALKu\\_09\\_d6353e915ca6267ca46cee084a5e2eea\\_file.pd](https://thefuturegoal.com/upload/files/2022/06/uEYznBdA3FejNMoPALKu_09_d6353e915ca6267ca46cee084a5e2eea_file.pdf) [f](https://thefuturegoal.com/upload/files/2022/06/uEYznBdA3FejNMoPALKu_09_d6353e915ca6267ca46cee084a5e2eea_file.pdf) [https://clubnudista.com/upload/files/2022/06/f8xzz1tvGoWs8bVWfKNl\\_09\\_d6353e915ca6267ca46cee084a5e2eea\\_file.pdf](https://clubnudista.com/upload/files/2022/06/f8xzz1tvGoWs8bVWfKNl_09_d6353e915ca6267ca46cee084a5e2eea_file.pdf) <https://list-your-blog.com/wp-content/uploads/2022/06/bregemm.pdf> [https://hobiz.s3.amazonaws.com/upload/files/2022/06/TWEnaqXam1dH2NY9dtvD\\_09\\_7c0abeaa63e396ddfed2afc380388833\\_](https://hobiz.s3.amazonaws.com/upload/files/2022/06/TWEnaqXam1dH2NY9dtvD_09_7c0abeaa63e396ddfed2afc380388833_file.pdf) [file.pdf](https://hobiz.s3.amazonaws.com/upload/files/2022/06/TWEnaqXam1dH2NY9dtvD_09_7c0abeaa63e396ddfed2afc380388833_file.pdf) [https://intcount.com/wp-content/uploads/2022/06/720p\\_Raaz\\_movies\\_dubbed\\_in\\_hindi-1.pdf](https://intcount.com/wp-content/uploads/2022/06/720p_Raaz_movies_dubbed_in_hindi-1.pdf) [https://lamachodpa.com/wp-content/uploads/2022/06/Drishyam\\_Film\\_Song\\_Download\\_HOT.pdf](https://lamachodpa.com/wp-content/uploads/2022/06/Drishyam_Film_Song_Download_HOT.pdf) [https://theknotwork.com/wp](https://theknotwork.com/wp-content/uploads/2022/06/Essay_On_Advantages_And_Disadvantages_Of_Television_200_Words.pdf)[content/uploads/2022/06/Essay\\_On\\_Advantages\\_And\\_Disadvantages\\_Of\\_Television\\_200\\_Words.pdf](https://theknotwork.com/wp-content/uploads/2022/06/Essay_On_Advantages_And_Disadvantages_Of_Television_200_Words.pdf) <http://yogaapaia.it/archives/5771>

[http://clubonlineusacasino.com/wp-content/uploads/2022/06/C\\_Gasquet\\_P\\_Witomski\\_Fourier\\_Analysis\\_And\\_Applications.pdf](http://clubonlineusacasino.com/wp-content/uploads/2022/06/C_Gasquet_P_Witomski_Fourier_Analysis_And_Applications.pdf) [https://discoverlosgatos.com/wp-content/uploads/2022/06/ipc\\_in\\_tamil\\_pdf\\_free\\_download-1.pdf](https://discoverlosgatos.com/wp-content/uploads/2022/06/ipc_in_tamil_pdf_free_download-1.pdf) [http://wp2-wimeta.de/wp-content/uploads/2022/06/The\\_Bijli\\_Aur\\_Badal\\_Movie\\_Download\\_Kickass.pdf](http://wp2-wimeta.de/wp-content/uploads/2022/06/The_Bijli_Aur_Badal_Movie_Download_Kickass.pdf) <https://csermoocf6ext.blog/2022/06/09/padi-rescue-diver-manual-pdf-free-downloadrar-repack/> [https://humansofuniversity.com/wp-content/uploads/2022/06/Singer\\_Futura\\_Ce\\_200\\_Software\\_Free\\_Download-1.pdf](https://humansofuniversity.com/wp-content/uploads/2022/06/Singer_Futura_Ce_200_Software_Free_Download-1.pdf)